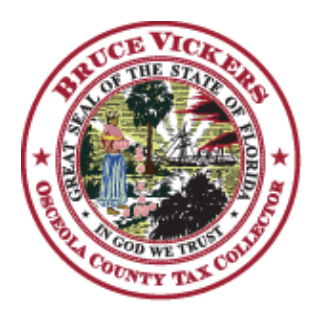

## **BRUCE VICKERS, CFC, CFBTO, ELC.**

\* Osceola County Tax Collector \*

2501 E. Irlo Bronson Memorial Hwy. / P.O. Box 422105 / Kissimmee. Florida 34742-2105 Phone 407-742-4000 / Fax 407-742-4008 www.osceolataxcollector.org

The information being requested below is required to setup your on-line Tourist Express account. Because you will be required in the near future to post your collections on-line we will need for you to complete the information listed below.

(preferred) TDApprove[@osceola.org](mailto:TDExpress@osceola.org) or phone at (407) 742-4000. This will give us the time required to get your accounts set up and get the log-in information back to you in time to file once the system is up and running. Should you have any questions please do not hesitate to contact our office by email

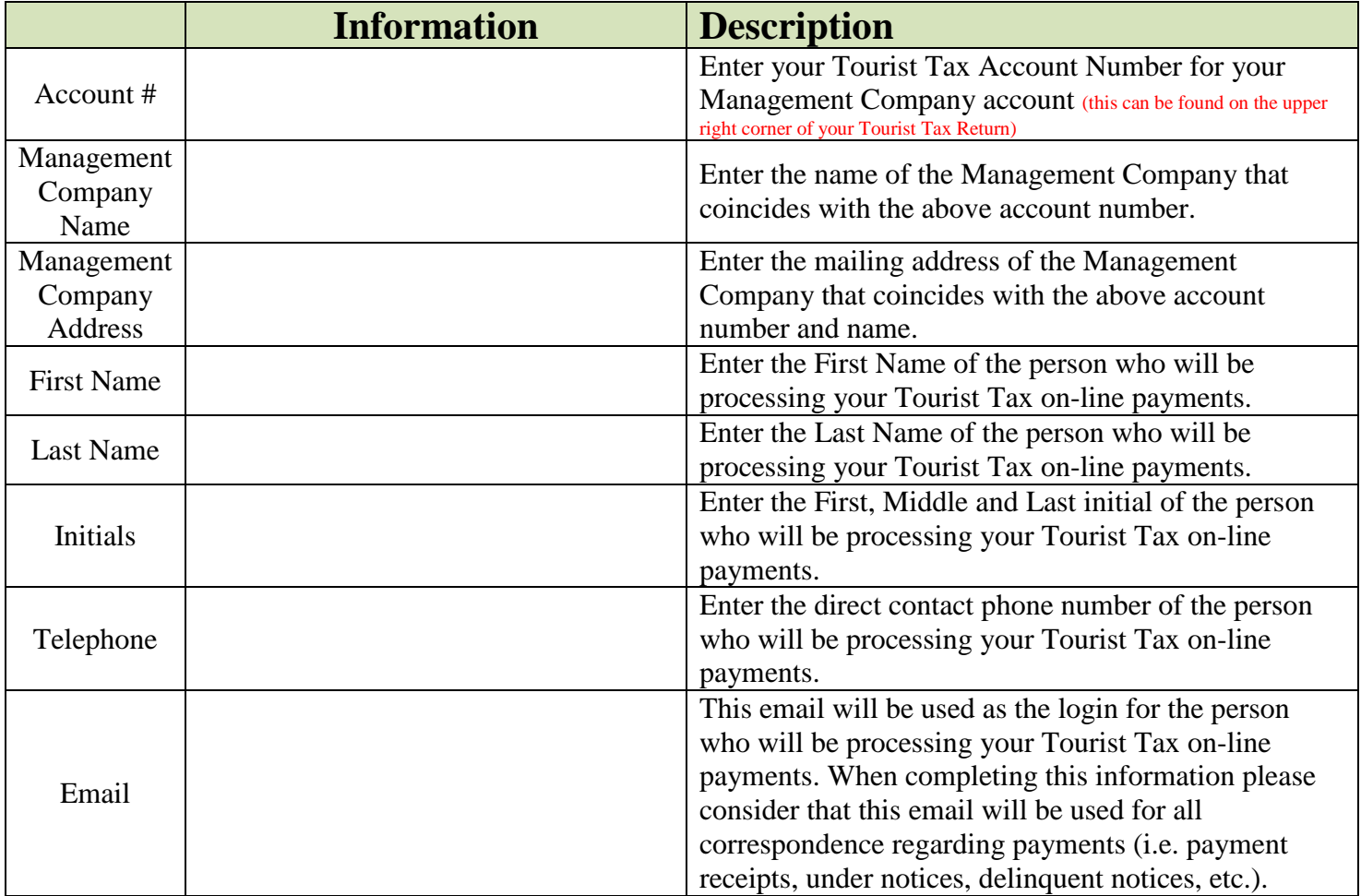

Please type in the required information and click the submit button listed below. This should generate an email to us at TDApprove@osceola.org Once the email comes up on your screen just click the send button in your email and it will be sent to our office.

If the submit button is not functional on your system please type in the required information, print, scan and email back to TDApprove@osceola.org